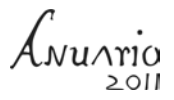

# **La rebelión delahuertista en Pichucalco, Chiapas (1923-1924). Reconstrucción de hechos**

**Fermín Ledesma Domínguez1** 

#### **Introducción**

e de los sucesos ocurridos en Los Altos y en el Valle Central del estado, excluyendo de alguna forma las microhistorias registradas en regiones de poco interés para la historiografía local. Es el caso de la región de Pichu de los sucesos ocurridos en Los Altos y en el Valle Central del estado, excluyendo de alguna forma las microhistorias registradas en regiones de poco interés para la historiografía local. Es el caso de la región de Pichucalco.

En la historia local, las revueltas pichucalqueñas aparecen como breves pasajes o batallas revolucionarias sin mayor importancia, calificadas más como actos de bandoleros y saqueadores que como eventos revolucionarios. Los hechos demuestran que, durante el período comprendido entre 1911 y 1924, el entonces departamento de Pichucalco —formado por 12 municipios— vivió una intensa agitación armada y política influenciada en gran medida por los movimientos revolucionarios de Tabasco, principalmente de la región Chontalpa, que llevaron la Revolución al norte de Chiapas, región que posteriormente se utilizaría como centro de refugio y de abastecimiento.

A diferencia de otras regiones de Chiapas, los movimientos revolucionarios ocurridos en Pichucalco a principios del siglo XX involucraron dos territorios:

<sup>1</sup> Licenciado en ciencias de la comunicación. Blog www.ferledesma.blogspot.com Correo electrónico: ferld31@gmail.com.

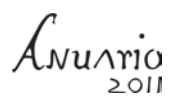

Tabasco y Chiapas.<sup>2</sup> Estos movimientos, si bien no trastocaron las estructuras del poder central de ese tiempo, promovieron la modificación de ciertas relaciones sociales y económicas en la región, como la liberación de mozos en las fincas a partir de 1911, y, en menor medida, generaron una nueva relación en la estructura agraria que implicó el acotamiento del control político de algunos grupos de caciques regionales que desde el siglo anterior habían consolidado y concentrado el poder regional.

El presente trabajo, que toma como fuentes primarias los documentos históricos de archivos públicos y privados, periódicos de la época y testimonios orales de familias, pretende reconstruir una revuelta conocida como la 'rebelión delahuertista'*,* ocurrida en Pichucalco desde finales de 1923 hasta mediados de 1924, como una forma de comprender las relaciones sociales de la época, así como la participación y transformación que sufrieron algunos actores como los finqueros a partir de este proceso revolucionario del siglo XX.

Con base en esta reconstrucción histórica, el texto pretende dar respuesta a las siguientes preguntas: ¿cuáles fueron las causas que motivaron que los finqueros de Pichucalco participaran en la rebelión delahuertista de 1923?, ¿cómo operaron?, ¿qué consecuencias trajo para la región y para las familias involucradas?, ¿cuál fue el papel del gobierno local frente a la rebelión?

Un primer planteamiento de lo ocurrido en Pichucalco es que, si bien se trató de una rebelión planeada y dirigida por un grupo de militares, ésta fue secundada y apoyada por los finqueros locales como medida de autoprotección de sus bienes patrimoniales y del intento por preservar la estructura del poder regional que giraba en torno a las haciendas y sus propietarios.

Las cartas familiares, manifiestos, correspondencia de rebeldes y de particulares, documentos oficiales del Gobierno y otros archivos consultados para este trabajo revelan que el intenso movimiento militar y político en la región —con la particular característica de la incorporación de finqueros civiles a la rebelión— estuvo marcado por una clara influencia y apoyo de generales tabasqueños y veracruzanos.

Las acciones para sostener la rebelión estuvieron basadas en actos hostiles como la imposición de préstamos forzosos a los comercios locales, el saqueo a pueblos y haciendas, y la alianza con el poder militar, un *modus operandi* que imitaron de los

<sup>2</sup> La historia de esta región desde tiempos inmemoriales ha estado vinculada estrechamente con los acontecimientos del estado de Tabasco en virtud de su cercanía geográfica y las relaciones políticas, comerciales y de parentesco entre familias tabasqueñas y chiapanecas.

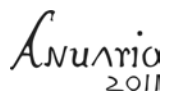

finqueros de Los Altos y Valles Centrales de Chiapas, utilizado en las anteriores revueltas de los *mapaches* al mando de Tiburcio Fernández Ruiz, y de los zapatistas deRafael Cal y Mayor Murguía.

La rebelión también evidenció que el gobierno local y sus instituciones aún eran endebles y frágiles en la región, de tal manera que las colecturías regionales no pudieron recoger los impuestos locales, lo que puso a la entidad al borde del colapso económico en sus finanzas públicas, generando a su vez ingobernabilidad en siete de los 12 departamentos chiapanecos.

Incluso, "por las condiciones de poca tranquilidad en aquella región, debido al movimiento constante de las pequeñas gavillas rebeldes al ser perseguidas por las fuerzas del Gobierno se cometieron algunas irregularidades en las elecciones."3 Aún después de haber sido sofocada la rebelión, el Estado mantuvo una escasa presencia.

Con la rebelión revivieron viejas pugnas, rencillas y engaños, hubo asesinatos entre las familias y la clase política local de todo el departamento de Pichucalco, y se profundizó, además, la distancia entre las clases gobernantes del centro y el norte de Chiapas.

Pero los hechos de Pichucalco evidencian también que la lucha por los espacios de poder y las fragmentaciones del escenario nacional fueron trasladadas a un nivel microrregional con ingredientes particulares, como la incorporación de finqueros y familias al proceso revolucionario.

A nivel teórico, Melotti sostiene que este tipo de rebelión dentro del proceso revolucionario es "característico de cuerpos organizados-ejército, poderes locales y no, propiamente del pueblo" (Melotti, 1980: 34), se lleva a cabo contra la autoridad, y comienza frecuentemente cuando la revolución ha terminado, característica que encontramos en los sucesos de Pichucalco de 1923 a 1924.

En términos generales, la rebelión delahuertista

... se ubica dentro del patrón de las coaliciones revolucionarias que se fragmentan una vez que ha tenido lugar la toma inicial del poder. Las principales razones de esta fragmentación deben ser vistas en la lucha por la hegemonía dentro de la coalición revolucionaria, en la que los intereses de grupo tuvieron precedencia sobre las luchas ideológicas (Castro: 1990: 192).

<sup>3</sup>*Diario de los debates,* Cámara de Diputados, legislatura XXXI, año I, período ordinario, diario núm. 13, 4 de septiembre de 1924, México, D.F.

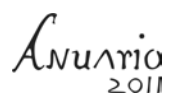

## **El Estado porfiriano en Pichucalco 1900-1910**

Durante la primera década del siglo XX, la región de Pichucalco contaba con una población total de 27,924 habitantes, a la que el censo de 1910 identificó como totalmente rural. Una gran mayoría vivía en las fincas, mientras el resto lo hacía en chozas y jacales de los 12 principales pueblos (INEGI, 2011: 34). Eran tiempos del presidente Porfirio Díaz y del rabasismo en Chiapas.

La zona parecía una de las regiones más boyantes de Chiapas. Al menos así lo evidenciaban los resultados de los diversos censos practicados en las haciendas y en los pueblos durante la primera década del siglo. La producción de cacao, el comercio y los finqueros constituían el centro del poder regional.

> De acuerdo a las estadísticas lo más notable de este departamento fue el crecimiento de la propiedad privada, pues pasó de 126 en 1837 a 1241 en 1909 propiedades rurales, pudiéndose relacionar tal fenómeno con las políticas de deslinde y colonización implementadas por el gobierno porfirista (Pedrero, 2009: 83).

Tan solo en 1908, el gobierno de Ramón Rabasa identificó 127 fincas dedicadas principalmente a la siembra de cacao y caña de azúcar, cuyo precio excedía los diez mil pesos de valor fiscal en Pichucalco (UNICACH, 1908). Precisamente, una gran parte de la población y de la mano de obra se ocupaba en el trabajo de las fincas y en el cultivo de la tierra. En el censo de 1910 se identificó que al menos 6,235 personas eran jornaleros o peones de campo en las haciendas, mientras que 555 eran criados y sirvientes y 1,149 agricultores, es decir, propietarios de las tierras. Por otra parte, 8,387 reportaron alguna actividad relacionada con el quehacer doméstico (INEGI, 2011: 34).

La industria petrolera parecía una alternativa para el desarrollo de la región. Los recientes hallazgos de yacimientos por parte del ingeniero Maximino Alcalá al explorar los terrenos de la finca La Guadalupe, por los rumbos de Nicapa y Tectuapán, abrían la posibilidad de convertir Pichucalco en una zona potencial de extracción de hidrocarburos, porque se decía, "el porvenir de una región está pues en la apertura de pozos profundos" (Alcalá, 1899-1905: 311).

Unos años después de los descubrimientos de Alcalá, el 14 de agosto de 1907 se concretaron las primeras exploraciones de petróleo al firmarse el contrato de concesión entre el Gobierno federal y la compañía anglo-mexicana Oil Fields Ltd. Durante un lapso de diez años, el Gobierno estuvo representado por el Secretario de Estado y del Despacho de Fomento, Colonización e Industria, Lic. Olegario Molina, y la compañía citada por los señores Luis de la Barra y Juan Bringas.<sup>4</sup>

En el plano político, los finqueros eran quienes asignaban los puestos de decisión regional más importantes. Así, para las elecciones de 1908, al menos un representante de cada familia ocupaba un cargo en los ayuntamientos de sus respectivos municipios. Pedro Reséndez y Gregorio Pastrana en Ixtacomitán; Alberto Pérez Pastrana en Chapultenango; y los hermanos Antonino Cantoral y Mariano Baldomero Cantoral en Nicapa —hoy perteneciente a Pichucalco—,<sup>5</sup> entre otros.

En muchos casos "el Estado llamó a los finqueros para realizar funciones públicas prominentes: construir escuelas, reparar caminos y puentes, aplicar censos e informar sobre las condiciones de la producción local […] de esta forma los finqueros devinieron en el Estado" (Fenner y Lisbona, 2010: 164). Quizá por eso, aunque frecuentemente eran denunciados por mantener en condiciones de esclavitud y propinar severos castigos a sus mozos en las fincas (García, 1974: 383-384), ninguna autoridad intervenía. Es más, eran de la idea de que las deudas de los peones no debían suprimirse, según lo habían manifestado en el Congreso Agrícola celebrado en 1896 en Tuxtla Gutiérrez (Fenner y Lisbona, 2010: 246).

Todos estos elementos, y el contexto regional de la época, permitían a los hacendados locales mantener interés en cada uno de los sectores de la economía, con la lógica concentración de la producción agrícola y de la propiedad rural, las cuales, a su vez, les permitía mantener un férreo control de decisión sobre la región más allá de lo económico y lo político. Así, la 'paz porfiriana' estaba asentada en Pichucalco sin mayores problemas.

Pero toda esta bonanza económica que primaba en la región, y la aparente paz de la que gozaban los hacendados, serían interrumpidas el 10 de mayo de 1911 cuando un grupo de tabasqueños provenientes de La Chontalpa cruzaron la frontera de Teapa hacia Pichucalco<sup>6</sup> para introducir la revolución maderista que había estallado en gran parte del país.

<sup>4</sup> UNICACH-CUID, Fondo de la Secretaría General de Gobierno. Libro sección fomento, tomo II, año 1908. Tuxtla Gutiérrez, Chiapas.

<sup>5</sup> UNICACH-CUID, Fondo de la Secretaría General de Gobierno. Libro Gobernación, tomo I, 1909.

<sup>6</sup> UNICACH-CUID, Secretaría General de Gobierno. Libro Sección Guerra, expediente 18-19, tomo VI, telegrama núm. 14, Juchitán, 10 de mayo de 1911.

Al llegar al lugar, los tabasqueños saquearon los comercios, se llevaron la escasa munición con que contaba el destacamento, incendiaron algunas fincas de hacendados que se oponían al movimiento, y "reclutaron a 60 hombres en la cárcel local y robaron 30 mil pesos del único banco del pueblo" (Benjamin, 1995: 124). Incluso, un grupo de pichucalqueños dirigido por Juan Hernández, que en los años siguientes desempeñaría un importante papel en las revueltas regionales, se enroló en las tropas tabasqueñas.

A partir de ese año, los hacendados comenzaron a vivir las consecuencias del proceso revolucionario a una escala regional. Por ejemplo, los tabasqueños regresaron en repetidas ocasiones a Pichucalco para saquearlos en 1913; luego, los carrancistas lo harían para establecer el gobierno de Agustín Castro en 1914; posteriormente, los zapatistas de Rafael Cal y Mayor quemarían sus principales fincas en 1916; y, años más tarde, serían obligados a cooperar con el movimiento del Plan de Agua Prieta.

Particularmente, durante la segunda década del siglo XX estos movimientos trajeron consigo que las fincas pichucalqueñas se encontraran diezmadas, trastocadas, saqueadas y en medio de la incertidumbre por la aparición de las revueltas o el bandolerismo, como eran definidos los movimientos de los revolucionarios tabasqueños. La finca se encontraba en crisis y algunas familias endeudas con el fisco.

La crisis fue mucho más evidente a partir de 1922, pues ese año en la región de Pichucalco hubo "escasez de metálico en el comercio y difíciles [las] condiciones en que quedaron los bienes por el abandono en que los tuvieron los dueños a causa de la revolución en Chiapas,"7 según expuso la familia Castellanos Figueroa, dueña de varias propiedades en el estado y en Tabasco, al solicitar las condonaciones de sus deudas de impuestos al gobernador del estado.

En otros casos, los estragos a las propiedades eran propiciados por el desdén de los gobiernos locales, quienes permitían la aparición de "grupos de rebeldes que ha largo tiempo merodean, [lo cual] hace que la situación en los campos sea insostenible, obligando a muchos propietarios a abandonar sus haciendas, que desearan venderlas a bajos precios, para ir a radicar a otros lugares".8 Los

<sup>7</sup> UNICACH-CUID, carta de Lisandro López, apoderado legal de la familia Castellanos Figueroa, al gobernador del estado, 22 de julio de 1922.

<sup>8</sup> AF-CP, copia de la carta de Félix Clemente al periódico *Excélsior*, 6 de abril de de 1923. Finca San Antonio el Cocal, Pichucalco, Chiapas.

responsables de esta situación —argumentaban— eran los gobernadores de Tabasco y Chiapas.

Tal vez por este panorama insostenible decidieron incorporarse y respaldar el movimiento armado a favor de Adolfo de la Huerta, para lo cual crearon el ejército revolucionario Brigada Guadalupe Sánchez (ER-BGS) en diciembre de 1923.

# **El principio del caos: obregonistas y "**mapaches"

El movimiento armado a favor de la postulación de Adolfo de la Huerta a la presidencia de la República de México durante 1923, "fue la fisura más grave dentro de la familia revolucionaria que asumió la hegemonía después de la derrota de Francisco Villa, lo que puso en evidencia que la alternancia de los grupos políticos en la cima del poder carecía de los mecanismos apropiados" (Castro, 1990: 181). El hecho armado sacudiría principalmente a la élite militar de los estados del sur, bastiones importantes de la rebelión delahuertista.

Tan pronto se supo de la ruptura entre Obregón y De la Huerta a causa de las intrigas por las negociaciones de la deuda externa con Estados Unidos, de la influencia del secretario de Relaciones Exteriores, Alberto J. Pani, y de la Conferencia de Bucareli, el escenario político de gran parte del país fluctuó entre los principales grupos de civiles y militares que se oponían a la candidatura del general Plutarco Elías Calles, a quien estaban dispuestos a combatir para evitar su ascenso al poder porque, se consideraba, se trataba de una reelección del presidente Álvaro Obregón.

El 21 de septiembre de 1923, algunos allegados a De la Huerta se reunieron con él en su residencia de la Ciudad de México con el fin de persuadirlo para ser el candidato presidencial del Partido Cooperatista Nacional, en virtud de las deterioradas relaciones con Obregón y las acusaciones de incompetencia a su paso como ministro de Hacienda.

Finalmente, el 19 de octubre de ese mismo año De la Huerta tomó la decisión de postularse como candidato, en franca competencia con Elías Calles, quien contaba con todo el apoyo obregonista (Castro, 1990: 185). Por otro lado, en el plano militar se preparaba una rebelión de grandes magnitudes en casi la mitad del ejército constitucionalista.

Y en efecto, el 6 de diciembre de ese mismo año, el exministro de Hacienda, Adolfo de la Huerta, lanzó su plan revolucionario en Veracruz, en el que denunció "el intento de Obregón de imponer la candidatura del General Plutarco Elías

Avussio

Calles, usando los recursos del gobierno, los empleados públicos y principalmente al ejército" (Castro, 1990: 186).

El movimiento tendría mayor presencia en los estados centrales y sur-sureste del país como Puebla, Oaxaca, Veracruz y Tabasco, donde los generales tenían una clara animadversión hacia el obregonismo; ahí el delahuertismo encontraría sus mejores y más importantes aliados en los generales Guadalupe Sánchez, Cándido Aguilar, los hermanos tabasqueños Alejandro y Carlos Green, Salvador Alvarado, Alberto Pineda y Fernando Segovia, entre otros, quienes se levantarían en armas junto a otros "23 mil soldados, 3 mil jefes y oficiales y 102 generales" (Castro, 1990: 186), incluidos algunos gobernadores del sur que se sumaron discretamente a la rebelión.

En el caso de Chiapas, tras algunos pactos alcanzados con los grupos de rebeldes dirigidos por los generales Alberto Pineda Ogarrio en Los Altos, y Carlos A. Vidal y Juan Hernández en Pichucalco, éstos reconocieron el gobierno de Álvaro Obregón al triunfar el Plan de Agua Prieta, lo que permitió el ascenso al poder de los *mapaches* al mando del general Tiburcio Fernández Ruiz. Ello propició una aparente tranquilidad en todo el estado desde 1920 hasta finales de 1923.

Sin embargo, el pacto de estabilidad duró muy poco tiempo, pues la rebelión delahuertista despertó a las viejas facciones no incluidas en el poder local que se encontraban enemistadas con el gobernador en turno, principalmente la representada por el general Alberto Pineda Ogarrio, quien había sido enviado como jefe de operaciones militares al estado de Tabasco como parte de una maniobra para desterrar del estado a los rebeldes alteños en 1920.

De acuerdo con Thomas Benjamin, la amenaza más seria para Chiapas provendría de las fuerzas establecidas fuera de la entidad, con "Alberto Pineda y el 77º regimiento montado, compuesto por 2,500 hombres [quienes] se unieron al General rebelde Carlos Greene en la exitosa toma de Villahermosa, capital del estado de Tabasco" (Benjamin, 1995: 183). Después, Pineda se enfiló hacia su natal estado de Chiapas para combatir al obregonista Fernández Ruiz.

#### **Finqueros armados y guadalupanos**

La noticia de la decisión de De la Huerta de postularse como candidato del Partido Cooperatista Nacional tendría efectos hasta en los pueblos del norte de Chiapas, principalmente en la ribera del Platanar de Pichucalco, hasta donde llegarían algunos enviados del general Guadalupe Sánchez y otros delahuertistas para realizar trabajos de conspiración y reclutamiento durante el mes de noviembre de 1923.

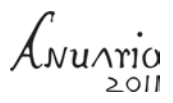

En el resto del estado la tranquilidad parecía un imperativo y la región de Pichucalco no parecía preocupar al gobierno local puesto que los grupos rebeldes inconformes que habían actuado desde 1911, como los de Juan Hernández, Fidel Ramos y otros, habían optado por reconocer el Plan de Agua Prieta y volver a la vida civil. No eran, pues, una amenaza armada para el gobierno *mapache* de Tiburcio Fernández Ruiz.

Sin embargo, en la Hacienda Santa Martha, propiedad de los sucesores de Cándido Ortiz Almeida, ubicada en la ribera del Platanar cerca de los límites entre Chiapas y Tabasco, las visitas del general veracruzano Quintiliano Gavilla y del tabasqueño Plinio García eran frecuentes. Tenían la intención de levantar en armas a la región ante la inminente ruptura entre Obregón y De la Huerta.

Los enviados del general Sánchez, Quintiliano Gavilla y Plinio García —este último en calidad de delegado del Partido Cooperatista Nacional y del Comité Pro de la Huerta— lograron reunir a un grupo de personas voluntarias, entre ellos al presidente municipal de Pichucalco Heraclio Juárez Toledo, un prominente finquero de 44 años de edad, de la hacienda San Antonio el Cocal, a la familia Ortiz Rendón, propietaria de la finca Santa Martha, a Rubén Quintero y a otros hacendados de la región.

Los veracruzanos consiguieron que el 8 de diciembre de 1923 algunos finqueros locales, como Heraclio Juárez Toledo, firmaran el acta revolucionaria del movimiento delahuertista en la que manifestaban su desacuerdo con la política de Obregón.

Los revolucionarios delahuertistas de la Hacienda Santa Martha, al sostener que era "imposible seguir la lucha en el terreno de la democracia para hacer triunfar al candidato popular de la República Mexicana," acordaron desconocer al presidente de la República Álvaro Obregón y crear el ejército revolucionario "Brigada Guadalupe Sánchez. Chiapas-Tabasco," reconociendo como jefe del movimiento local en Pichucalco al propio general Quintiliano Gavilla y jurando que se mantendrían "a la altura de su decoro y moralidad de dicha brigada."9

El grupo revolucionario asumió como leyenda el "sufragio efectivo. No imposición", en alusión a las decisiones de Obregón. Este grupo fue conocido posteriormente como la brigada de "los guadalupanos" en honor al general Guadalupe Sánchez, quien dirigía la lucha armada desde el estado de Veracruz

<sup>9</sup> AF-CP, acta del 8 de diciembre de 1923 firmada en la Hacienda Santa Martha. Mecanografiado. Finca San Antonio el Cocal, Pichucalco, Chiapas. Junio, 2011.

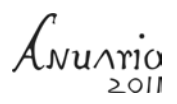

y organizaba la estancia del propio Adolfo de la Huerta, que para esas fechas se encontraba en el puerto veracruzano (Castro, 1998: 209).

En el caso del departamento de Pichucalco, los nombramientos de los jefes del movimiento habían recaído en el propio general Quintiliano Gavilla y en Heraclio Juárez Toledo —nombrado coronel este último—, quienes se harían cargo de la organización de la revuelta en la región.

El movimiento pronto logró sumar adeptos, principalmente entre los finqueros de Ixtacomitán, Chapultenago, Juárez, Ixhuatán y Pichucalco, quienes no sólo aportarían armas, recursos económicos y contingentes, sino también participarían en la organización activa de la rebelión, pues a muchos de ellos no solamente los unía la amistad y alguna relación familiar, sino también los constantes acosos revolucionarios de los tabasqueños y chiapanecos desde 1911.

Los hermanos Frumencio Pastrana, de la finca Sonora en Chapultenango, y Felipe Edison Pastrana, quienes habían sufrido los acosos de las incursiones de los maderistas en 1911 y de las tropas zapatistas de Rafael Cal y Mayor en 1916, esta vez se enlistarían en las tropas. Otros, como Manuel Díaz F. —que obtuvo el grado de teniente coronel dentro del grupo rebelde—, se sumarían desde el municipio de Ixhuatán.

Por el rumbo de Copainalá se sumarían Juan Galán, Hilario Calderón y otros.<sup>10</sup> Incluso miembros de la defensa social de Teapa, Tabasco, al mando de Pedro Calzada del Águila, pondrían a disposición del movimiento algunos hombres armados.

La rebelión local pronto reconoció no sólo a Guadalupe Sánchez como la figura principal del movimiento, sino también al general Alberto Pineda Ogarrio, quien como jefe de las operaciones militares del gobierno obregonista en Tabasco guardaba simpatía con la región, dado que durante el movimiento del Plan de Agua Prieta trabó amistad con algunos finqueros pichucalqueños.

En las regiones zoques de Ocotepec, Pantepec, Tapilula y San Bartolomé Comistahuacán —hoy Rayón—, el movimiento parece haber obtenido escaso apoyo popular, pues sus habitantes optaron por la vía institucional del gobierno *mapache* dirigido desde Tuxtla Gutiérrez, y por "huir hacia las montañas."

<sup>&</sup>lt;sup>10</sup> UNICACH-CUID, informe del presidente municipal de Ocotepec J. Vázquez al secretario de gobierno el 25 de agosto de 1924. Archivo Histórico de la Universidad de Ciencias y Artes de Chiapas. Libro Sección Guerra, tomo I, año de 1924. Tuxtla Gutiérrez, Chiapas.

# **Don Laco Juárez, de finquero a revolucionario**

Antes de obtener el grado de coronel en el ejército revolucionario "Brigada Guadalupe Sánchez. Chiapas-Tabasco", don Heraclio Juárez Toledo —*don Laco*, como se le conocía en la región— era un prominente hacendado local de San Antonio el Cocal, finca construida hacia 1879 cerca de las márgenes del río Camoapa —por el rumbo de Sunuapa— propiedad que a su vez había heredado de su tía Cristina Juárez de Ortiz, emparentada con la familia Ortiz de la finca Santa Martha. Muy joven se casó con Edelmira Hernández Rodríguez, originaria del pueblo de Pichucalco, con quien no pudo procrear hijos, pero sí convertir a San Antonio el Cocal en una vasta hacienda productora de cacao.

A finales de septiembre de 1913 vivió en carne propia la llegada de los revolucionarios tabasqueños al mando de Pedro C. Colorado, Juan Hernández y otros, quienes se enfrentaron con las tropas federales del capitán Rafael M. Veytia, jefe de la guarnición de la plaza de Pichucalco, dejando abandonados 14 muertos, 59 caballos ensillados y diversos materiales de guerra en el campo de batalla de la finca.<sup>11</sup>

En noviembre de 1920, Juárez Toledo intentó organizar a los finqueros de la región para no dejarse sorprender por los agentes de las compañías petroleras que llegaban buscando terrenos con posibles yacimientos.

Durante su estancia en la Ciudad de México había escuchado pláticas sobre posibles descubrimientos de yacimientos petroleros en Tabasco y Pichucalco, por lo que sugería crear una agrupación, pues para él resultaba "muy posible que los propietarios sorprendidos por falta de informes sobre el particular, celebren transacciones perjudiciales a sus intereses,"12 sobre todo en la renta del subsuelo o arrendamiento de terrenos.

*DonLaco* colaboró de manera forzada con bestias de carga, préstamos económicos y pago de "haberes" a la tropa del general Quintiliano Gavilla, que para esas fechas asolaba la región desde Tabasco y el sur de Veracruz durante el movimiento del Plan de Agua Prieta de 1920.

Pero los motivos y las razones de la decisión de don Heraclio Juárez y de los otros finqueros para incorporarse al movimiento delahuertista parecen tener

<sup>&</sup>lt;sup>11</sup> AHC, informe del comandante militar J. Merodio. Archivo Histórico de la Secretaría de la Defensa Nacional, Comandancia Militar de Chiapas, sección 1ª, oficio núm. 1020, folio 000042, 12 de septiembre de 1913. México, DF.

<sup>12</sup> AF-CP, facsímil del documento "Interesante a los hacendados" firmado por Heraclio Juárez Toledo el 21 de noviembre de 1920, Pichucalco, Chiapas.

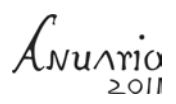

un rasgo característico de las revueltas chiapanecas, es decir, la protección de sus bienes ante el hartazgo por los constantes saqueos de que eran objeto los finqueros de la región durante el tiempo de la Revolución, particularmente en Pichucalco.

Es su esposa, Edelmira Hernández Rodríguez, quien ofrece algunas pistas de lo ocurrido aquellos días y de los motivos de la rebelión de su esposo. Afirma que en realidad Juárez Toledo, siendo presidente municipal de Pichucalco, fue obligado a rebelarse contra el general Gavilla, por lo que, temiendo represalias, decidió abandonar el pueblo para dirigirse a Teapa en el vecino estado de Tabasco, donde fue detenido por un grupo dedelahuertistas en calidad de sospechoso por su condición de alcalde.

Juárez Toledo no tuvo más remedio que regresar a Pichucalco para recobrar su vida ajetreada como alcalde de este lugar, pero, al llegar ahí, la plaza estaba siendo ocupada por las fuerzas del veracruzano Quintiliano Gavilla, por lo que "debido a su carácter de presidente municipal que había tenido se vio en la necesidad de unirse a Gavilla, quien era quien presentaba mayores garantías"13 [protección].

### **La organización de la rebelión: auge y caída**

Al sumarse al movimiento delahuertista el general Alberto Pineda, una de sus primeras tareas fue atacar la capital tabasqueña, Villahermosa, en conjunto con los hermanos Carlos y Alejandro Green; esta ciudad se encontraba defendida por las fuerzas gobiernistas del general Vicente González y del gobernador Tomás Garrido Canabal en enero de 1924.

En la región, el general Quintiliano Gavilla tuvo que marchar hacia Villahermosa para reforzar a los hermanos Greene y al propio Pineda con 200 elementos de caballería y 50 de infantería que tomó de Pichucalco.<sup>14</sup> Días después, el coronel Plinio García intentó buscar a Gavilla en Pichucalco, pero fue en vano: ya no se encontraba en la región.<sup>15</sup>

<sup>&</sup>lt;sup>13</sup> AF-CP, carta de Edelmira Hernández de Juárez al presidente de la República Plutarco Elias Calles, fechado en Pichucalco, Chiapas el 22 de diciembre de 1924. Archivo personal del Sr. Mario Cantoral Hernández. Junio, 2011.

<sup>14</sup> AF-CP, Cantoral Pérez, carta de Heraclio Juárez Toledo a Nicolás N. López, fechada en Pichucalco, Chiapas el 17 de enero de 1924. Junio, 2011.

<sup>15</sup> AF-GC, telegrama del coronel Heraclio Juárez Toledo al coronel jefe del estado mayor Plinio García, del 28 de enero de 1924, Reforma, Chiapas.

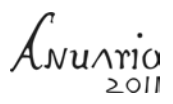

El 14 de enero de 1924, la ciudad tabasqueña había caído en manos de los rebeldes pinedistas y greenistas, por lo que el gobernador de ese estado se vio forzado a abandonar el territorio y a refugiarse en Guatemala (López, 1942: 280). Mientras tanto, el general Vicente González, rendido, tuvo que unirse a los rebeldes, lo que permitió a Pineda y a los hermanos Greene cobrar un mayor prestigio militar en la región; un triunfo que parecía dar vida a la rebelión delahuertista.

Después de Tabasco, Pineda Ogarrio invadió Chiapas y tomó el camino del norte de la entidad rumbo a San Cristóbal junto con su ejército rebelde integrado por antiguos combatientes tabasqueños y chiapanecos principalmente del norte del estado.

Ante la amenaza, y como precaución, el gobernador Fernández Ruiz cambió la sede de su gobierno a Tapachula, ciudad que fue declarada cuartel general de la zona al mando del general Donato Bravo Izquierdo (Benjamin, 1995: 183) y desde donde se planearía toda la ofensiva militar para sofocar a los rebeldes delahuertistas que sumaban adeptos en el Norte y Altos de Chiapas.

El gobierno de Chiapas no sólo realizó los cambios político-administrativos hacia Tapachula, sino que también preparó "diez mil dólares para la compra de mil carabinas y cien mil cartuchos, de lo cual solamente recibió el Gobierno 250 carabinas y los 100,000 cartuchos pagados al general Donato Bravo Izquierdo el 19 de enero de 1924, por conducto de Revuelto Sucesores en Tapachula,"16 armamentos y municiones que ocuparían contra los rebeldes.

En un intento por legitimar su poder y llamar nuevamente a las armas, el general *mapache* convocó al pueblo chiapaneco, principalmente del centro del estado, donde le guardaban cierta simpatía, a defender el Gobierno federal y la paz 'amenazada'. Pero sólo pudo reunir un escaso regimiento:

> Me apresuré a organizar gente armada, haciendo, con la premura que la necesidad del momento exigía, un llamamiento al pueblo en general, y tuve la satisfacción de ver que pronto acudieron muchos individuos valientes, entre quienes se pudo formar un regimiento como de 600 hombres armados, quienes con verdadera eficacia secundaron la acción del gobierno federal para combatir la rebelión...<sup>17</sup>

<sup>16</sup> UNICACH-CUID, informe del C. Gobernador Interino General Tiburcio Fernández Ruiz del 1 de noviembre de 1924, "Memorias e informes de los Gobernadores de Chiapas 1901- 1952", Tuxtla Gutiérrez, Chiapas. Consulta versión electrónica, pág. 8.

<sup>&</sup>lt;sup>17</sup> UNICACH-CUID, informe del C. Gobernador Interino General Tiburcio Fernández Ruiz del 1 de noviembre de 1924, "Memorias e informes de los Gobernadores de Chiapas 1901- 1952", Tuxtla Gutiérrez, Chiapas. Consulta versión electrónica, pág. 14.

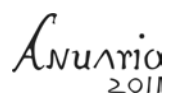

La fuerza más importante provendría del poder militar del Gobierno federal a través del general Donato Bravo Izquierdo, quien, en su calidad de jefe de operaciones militares en la entidad, asumió el mando para sofocar la rebelión.

Terminada la batalla en Tabasco, ese mismo 15 de enero el finquero Heraclio Juárez Toledo asumiría la plaza como comandante militar interino en el departamento de Pichucalco, designado por el propio general Quintiliano Gavilla, quien, como se ha dicho, se dirigía a atacar Villahermosa, dejando únicamente un destacamento de 50 hombres armados en el lugar.

La salida temporal de Gavilla hacia Tabasco permitió al coronel Juárez operar en toda la comarca aprovechando su influencia con parientes y amigos hacendados, como los Pastrana de Ixtacomitán y Chapultenago, los Ortiz de la ribera del Platanar y otros de Pichucalco a quienes invitaría a participar activamente en el movimiento delahuertista. Particularmente, a Nicolás López, radicado en Tuxtla Gutiérrez, dirige una carta en la que invita al pueblo chiapaneco a respaldar el movimiento revolucionario "y no estén a la imposición descarada que el gobierno del señor Obregón a [*sic*] querido imponer a la nación mejicana."18

En los primeros meses del año, la rebelión delahuertista parece tener un dominio total sobre la región de Pichucalco, desde el municipio de Reforma hasta San Bartolomé —hoy Rayón— y de Copainalá hasta Ocotepec, donde establecen los grados militares y el mando en los municipios de su influencia.

Durante ese tiempo, los jefes revolucionarios asumieron el resguardo y la tranquilidad aparente de la zona, además de perseguir a bandoleros, saquear comercios para abastecerse, imponer préstamos monetarios, tomar animales de carga o comida, controlar la seguridad pública o impedir a las autoridades constitucionales ejercer sus funciones. La zona se había convertido en un bastión importante de los rebeldes y se encontraba bajo su control territorial político, administrativo-hacendario y militar.

Por ese motivo cualquier otro acto de rebelión ajeno a los intereses de los finqueros intentarían sofocarlo mediante cualquier medida, pues tendrían clara la encomienda de guardar la seguridad de la región*.* Tan pronto aparecía un grupo armado, inmediatamente se organizaban actos para someterlo con el pretexto de preservar la causa a favor de la rebelión delahuertista*.* Esto parece confirmarse con una de las instrucciones del coronel Juárez Toledo girada el 20 de enero de 1924 al teniente Manuel Díaz de Ixhuatán, a quien ordena la búsqueda de un

<sup>&</sup>lt;sup>18</sup> AF-CP, carta de Heraclio Juárez Toledo a Nicolás N. López, fechada en Pichucalco, Chiapas el 17 de enero de 1924.

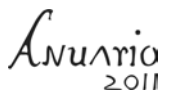

grupo armado que opera en la región con ocho o diez hombres comandados por Prisciliano Mayorga.

> Estos individuos armados constituyen una amenaza para los pacíficos y amigos simpatizadores de nuestra causa. Invito a usted, de la manera más atenta como amigo y compañero, para que ordene a la comisión que mande a aprehender a los mencionados bandoleros, se pongan de acuerdo con la mía en el pueblo de Solosuchiapa, o en el lugar que juzgue más conveniente…<sup>19</sup>

El 25 de enero, el capitán primero Felipe Méndez, jefe de la guarnición en Pichucalco, consulta la posibilidad de vender algunas reses que han obtenido en la región. El coronel Juárez Toledo se opone, pues los animales han sido prometidos al general Alberto Pineda para el mantenimiento de sus tropas. A cambio, envía a Méndez la cantidad de veinte pesos.20

Para fines de ese mes, el general Quintiliano Gavilla y su escolta retornan a Pichucalco para hacerse cargo nuevamente de la plaza tras cumplir "algunas encomiendas en Tabasco."<sup>21</sup> Volvieron para encontrarse con el coronel Juárez Toledo, quien para esos días había logrado incorporar a sus tropas a los finqueros de la región y tejer una amplia red hasta San Cristóbal de Las Casas.

Todos ellos, marcados por historias en común de saqueo de sus fincas o comercios durante la llegada de los revolucionarios tabasqueños en 1911, y de los *carracas*22 en 1914, o por la quema de sus haciendas de cacao durante el ingreso de las tropas zapatistas de Rafael Cal y Mayor en Pichucalco a partir de 1916.

Cuando Pineda Ogarrio ingresó a tierras chiapanecas en los primeros días de enero de 1924, lo hizo por el departamento de Pichucalco, ordenando se avanzara hacia San Cristóbal bajo la consigna de combatir al gobierno de Obregón y particularmente al gobernador de Chiapas, Tiburcio Fernández Ruiz.

A su paso por Pichucalco, algunos de la región secundaron al general Alberto Pineda, como el propio general Quintiliano Gavilla y el coronel Heraclio Juárez, quienes enfilaron hacia Los Altos de Chiapas.

<sup>&</sup>lt;sup>19</sup> AF-CP, carta de Heraclio Juárez Toledo a Manuel Díaz, fechada en Pichucalco, Chiapas el 20 de enero de 1924.

<sup>20</sup> AF-GC, carta del coronel Heraclio Juárez Toledo al capitán Felipe Méndez, 25 de enero de 1924, Reforma, Chiapas.

<sup>21</sup> AF-GC, carta del coronel Heraclio Juárez Toledo al general de División Alberto Pineda Ogarrio, 30 de enero de 1924, Reforma, Chiapas.

<sup>22</sup> Nombre con el que se conoció a las tropas carrancistas en 1914.

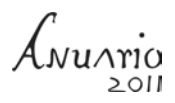

Con ellos también se enlistaron algunos jóvenes hijos de finqueros de la región como Frumencio Pastrana, o militares con experiencia como César A. Lara, originario de Pichucalco. Todos siguieron por el rumbo de Ixtacomitán, Solosuchiapa, Pueblo Nuevo y Bochil hasta San Cristóbal de Las Casas.

> … pero durante su trayecto fueronse agregando otros contingentes rebeldes a las órdenes de los generales Manuel Ferrer Vega, César A. Lara, Mario Ferrer y otros jefes, haciendo un total de 1400 hombres. Lo lamentable es que de todos estos combatientes solo Gavilla obedecía órdenes de Pineda, pues los otros querían obrar por su propia cuenta… (López, 1942: 283).

El contingente avanzaría por los pueblos, no sin antes imitar el modelo de la "mapachada" de Tiburcio Fernández Ruiz o de las tropas zapatistas de Cal y Mayor, quienes saqueaban cuanta población encontraban a su paso. Muestra de ello es el ingreso de Frumencio Pastrana, quien con el grado de coronel se presentaría en febrero de 1924 con 25 hombres armados en el pueblo de Ocotepec, atemorizando a la población con préstamos forzosos de 166 pesos y llevándose algunas pertenencias. Ante el temor, las autoridades suspenden las actividades del ayuntamiento, pero los alcaldes permanecen "leales al supremo gobierno" y algunos pobladores huyen hacia las montañas para refugiarse.23

En la hacienda la Soledad, propiedad de Tomás Álvarez, ubicada en Pantepec, los rebeldes se llevaron todo y

> ...los pocos baldíos [campesinos] que ahí colonizaban huyeron imbuidos del terror, todo ha sido robado y quemado, los animales de crianza, vacuno, caballar, aves de corral, las cercas destruidas, no hay sementeras y hasta las puertas de los pequeños edificios arrancadas para hacer leña y asar los animales que ahí existían...24

En Ixtapanganjoya, las familias de Anacleto Salazar, Emerenciano Aguilar y Aurora A. Gómez se quejarían de varios destrozos causados por las tropas rebeldes a su

<sup>23</sup> UNICACH-CUID. Informe del Presidente Municipal de Ocotepec J. Vázquez, al Secretario de Gobierno el 25 de agosto de 1924. Archivo Histórico de la Universidad de Ciencias y Artes de Chiapas. Libro Sección Guerra tomo I, año de 1924. Tuxtla Gutiérrez, Chiapas.

<sup>24</sup> UNICACH-CUID, carta de Tomás Álvarez al gobernador del estado de fecha 19 de agosto de 1924. Fondo Secretaría General de Gobierno, Sección Hacienda, tomo V, 1924. Se respeta la redacción original de ese periodo.

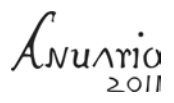

paso por sus fincas y el pueblo. En Ixhuatán, el presidente municipal se quejaría del robo de "bestias y víveres" que realizaron las tropas a su paso. En Tapilula y San Diego la Reforma, los daños no se podrían precisar, pero básicamente se llevaban maíz, frijol y caballos. En Rayón, el ayuntamiento dejaría de funcionar por la inestabilidad de la región.<sup>25</sup> Todos coincidían en denunciar "demasiados atropellos y amenazas" al paso de los rebeldes.

Finalmente, a finales del mes —febrero—, el general Alberto Pineda tomó su pueblo natal, San Cristóbal de Las Casas, sin mayores problemas y sin tropezar con las tropas federales. Desde ahí dirigiría toda la campaña militar, y a partir de ese momento se consideraría la ciudad como el último reducto del movimiento delahuertista pese a que la rebelión agonizaba, pues el 14 de ese mes Adolfo de la Huerta decidió abandonar el país desde Frontera Tabasco rumbo a La Habana, Cuba (Castro, 1998: 229), por la presión interna de sus seguidores cercanos y del gobierno de Álvaro Obregón.

No obstante el visible fracaso del movimiento rebelde, los pichucalqueños y los tabasqueños continuarían fieles al regimiento de Pineda Ogarrio y al delahuertismo que aún resistía en algunas plazas de Campeche, Tabasco y desde luego Chiapas.

Para marzo de 1924, desde San Cristóbal de Las Casas, el coronel Juárez Toledo figuraba ya como parte del grupo cercano del general Alberto Pineda, mientras el general Quintiliano Gavilla —también desde San Cristóbal— solicitaba ayuda a su amigo Arturo Esperón, que radicaba en Villahermosa, para su colaboración en el traslado, y garantías al subteniente Jorge Domínguez, quien se trasladaba al Puerto de Veracruz para una "comisión importantísima, para la causa que perseguimos y para la organización de la brigada que es a mi órdenes."26 Los rebeldes aún mantenían la esperanza del resurgimiento de las fuerzas aliadas en Veracruz.

Por su parte, en los meses de febrero y marzo de ese año el general Donato Bravo Izquierdo, enviado por el gobierno de Obregón como jefe de las operaciones miliares en Chiapas, habría de ordenar dos ofensivas célebres contra los rebeldes en este estado, en coordinación con las fuerzas del gobierno local de Fernández Ruiz al mando del coronel auxiliar Sinar Corzo, pues parte de las tropas de Pineda

<sup>25</sup> UNICACH-CUID, informes de los presidentes municipales de Ixhuatán, Tapilula e Ixtapangajoya al secretario de gobierno el 12 de agosto, 22 de agosto y 3 de octubre de 1924. Libro Sección Guerra, tomo I, 1924, Tuxtla Gutiérrez, Chiapas.

<sup>26</sup> AF-GC, carta del general Quintiliano L. Gavilla a Arturo Esperón, 22 de febrero de 1924, Reforma, Chiapas.

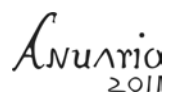

Ogarrio se encontraban en Ixtapa, a escasos 40 kilómetros de la capital, Tuxtla Gutiérrez.

En la primera de las ofensivas, el 27 de febrero de 1924, las fuerzas gobiernistas ingresarían a Ixtapa con un resultado adverso. Algunos pichucalqueños de la brigada Guadalupanos participarían en la batalla dando muerte al teniente coronel Victorino Osorio (Bravo, 1948: 32 y 124), de las fuerzas del general Donato Bravo, presuntamente asesinado a manos del coronel Frumencio Pastrana, quien defendía la plaza por parte de los delahuertistas.

Después del ataque y su resultado, las tropas federales se retiraron temporalmente a Tuxtla Gutiérrez a la espera de "la llegada de fuerzas de línea bien pertrechadas," mientras los pinedistas se reforzarían con más tropas que provendrían de San Cristóbal.

Como esperando lo peor, días después —el 19 de marzo—, desde San Cristóbal, el coronel Heraclio Juárez logró escribir una carta a uno de sus sobrinos en la que reafirmaba su convicción y su seguridad del triunfo del movimiento armado, pues no llevaba

> ... la ambición de seguir esta carrera por ostentar grados ni pedir recompensas, sino que mi idea es que el gobierno que se instale vea el bienestar de nuestro querido país, y que no olvide que aunque sea con un grano de arena contribuí a la organización de la patria...<sup>27</sup>

Las tropas pinedistas continuaban acantonadas en Ixtapa. El propio general Alberto Pineda ordenó desde San Cristóbal el envío de trescientos hombres al mando del general Juan Alonso para reforzar la retaguardia que mantenían sobre la finca Tierra Colorada. Entre tanto, las tropas de Bravo Izquierdo se movían hacia Chiapa de Corzo "ante la incapacidad de avanzar sobre San Cristóbal" (Bravo, 1948: 82), territorio pinedista.

El propio Pineda Ogarrio se encontraba estacionado en San Felipe Ecatepec y La Ventana, cerca de San Cristóbal.

> Con estos informes, el 23 de abril [1924] los ciudadanos coronel Zinar Corzo y Mayor J. Mario Rosado a la cabeza de 250 hombres de regional del estado salieron de Chiapa haciendo alto en el pueblo de San Gabriel, de donde

<sup>27</sup> AF-CP. carta de Heraclio Juárez Toledo a Mariano Cantoral Hernández fechada en San Cristóbal de Las Casas el 19 de marzo de 1924.

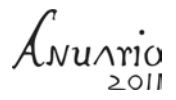

salieron a la una de la mañana del siguiente día llegando a los aledaños de Ixtapa. El mismo día 23 salió Bravo Izquierdo con el 3º, 47 y 63 regimientos de caballería, el 1º de auxiliar del estado, 16 batallón de línea y una batería de dos piezas de 80 milímetros (López, 1942: 289).

Y en efecto, Donato Bravo y el gobernador Tiburcio Fernández Ruiz trazaron desde Chiapa de Corzo un plan militar que incluía la participación de la escasa flotilla de la aviación militar para sofocar la rebelión y el último reducto delahuertista acantonado en Ixtapa. Finalmente, los 1,300 hombres de las tropas gobiernistas recibieron aquel 24 de abril de 1924 la orden de avanzar a las cuatro de la madrugada. Los aviones militares despegaron a las seis de la mañana desde el campo militar de Tuxtla Gutiérrez (López, 1942: 290).

Enterado de las maniobras, Pineda ordenó el repliegue de las fuerzas y concentrar a todos en San Cristóbal de Las Casas. Creyendo poder resistir, el general Juan Alonso desobedeció las órdenes y permaneció en Ixtapa, hacia donde las tropas federales y estatales avanzaban. Sólo Quintiliano Gavilla, que se encontraba en Chiapilla, marchó hacia San Felipe Ecatepec para encontrarse con Pineda y con los más de mil hombres de infantería, caballería y ametralladoras. El ataque a Ixtapa era inminente.

Este segundo enfrentamiento entre las tropas federales y estatales dejó para los rebeldes pinedistas un saldo desastroso después de seis horas de combate en el pueblo. El principal líder de la plaza, el general Juan Alonso, de origen español, había sido capturado junto a 190 rebeldes, entre ellos algunos pichucalqueños como Frumencio Pastrana Gordillo, y habían quedado entre las barrancas del pueblo un sinnúmero de muertos. El final había sido trágico, era el ocaso del movimiento delahuertista en Chiapas.

Un triunfante general Donato Bravo Izquierdo rindió su parte militar al secretario de Guerra y Marina, en el que manifestaba que la defensa de la plaza de Ixtapa se había realizado en medio de una resistencia tenaz, la cual resultó inútil ante el valor de sus soldados, según escribió en *Lealtad militar*, su memoria:

> Se hicieron al enemigo siguientes bajas: General Juan Alonso, un coronel, cuatro tenientes coroneles, cinco mayores, nueve capitanes primeros, cinco capitanes segundos y seis tenientes, nueve subtenientes, cuarenta y tres de tropa, todos los cuales murieron en ataque; además hicieron 190 prisioneros de tropa, recogiéndose 200 armas, cuatro mil cartuchos y una ametralladora

1 vuoria

Colt en perfecto estado. En resumen no se escapó un solo individuo de lo que defendían el lugar (Sánchez, 1987: 59).

Sobresale la captura de Frumencio Pastrana Gordillo por ser hijo de uno de los finqueros más conocidos de la región de Chapultenango, por pesar sobre él acusaciones de castigos y malos tratos a los mozos de sus haciendas y, sobre todo, porque marcaría el fracaso de los hacendados regionales incorporados al movimiento armado delahuertista.

Un testigo narra el fusilamiento de Frumencio Pastrana en el panteón de Tuxtla Gutiérrez ocurrido en los últimos días de abril, cuando un piquete de soldados al mando de Arturo Rincón marchaba sobre las 2a Avenida Sur del poniente hacia el oriente de Tuxtla Gutiérrez, conduciendo a tres prisioneros pichucalqueños, entre ellos a Pastrana, quien había pedido la llegada de sus familiares para dejar una carta.

La señorita Blanca Paz, hija de Manuel Paz Contreras y pariente de Pastrana, fue quien llegó al panteón. Pidió permiso para ver a su familiar, Frumencio, quien escribía la carta sentado, y al terminarla se puso de pie.

> Los tres prisioneros fueron conducidos a un costado de la ermita hecha de adobe y tejas de barro que se encontraba casi al frente del actual. Al escuchar los disparos, varios chamacos saltamos el corral de piedras del panteón dirigiéndonos al lugar del fusilamiento.

> Recuerdo haber contemplado un cuadro macabro, tres hombres tirados en el suelo completamente ensangrentados; dos completamente inmóviles. Solamente el cuerpo de Pastrana se retorcía entre los estertores de la muerte; hubo la necesidad de le dieran el tiro de gracia (Sánchez, 1987: 59).

Sobre este mismo suceso, el capitán primero Gustavo López narra en su obra *Chiapas y sus epopeyas libertarias* lo siguiente:

> En cuanto al cabecilla Frumencio Pastrana fue sujeto a un consejo de guerra que ya era de esperarse, lo condenó a la última pena. Hombre de dinero consistente en fincas rústicas de la zona de Pichucalco puso en juego sus elementos pecuniarios para salvarse del patíbulo, hasta el grado de mandar ofrecer una de sus fincas a la viuda de Osorio, señora Sara Sobrino, pues siendo ella la perjudicada directamente con la desaparición de su esposo se llegó a creer que mucho podría influir entre los jefes militares de quien pendía la vida de aquel hombre. La noble dama rechazó con dignidad la oferta,

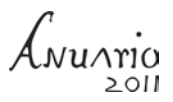

agregando que no vendía la sangre de su esposo. Después, quizá, impulsada por sentimientos humanitarios reflexionó, diciendo que si para salvar a Pastrana valía una indicación o súplica de ella, no tenía inconveniente en hacerla, pero no a cambio de dinero que desde luego rechazaba, y se dirigió a Fernández Ruiz [Gobernador del Estado] en tal sentido, pero este General permaneció inflexible y al final de tantas gestiones, Pastrana fue pasado por las armas en el cementerio de esta propia capital (López, 1942: 282).

Un salvoconducto gestionado por sus propios familiares ante el gobernador Tiburcio Fernández habría llegado demasiado tarde al panteón de Tuxtla Gutiérrez, donde un pelotón ya había disparado al cuerpo. Su hermano, Felipe Edison, había logrado escapar de aquel fusilamiento, pues cuentan sus familiares que el día de la batalla de Ixtapa decidió bajar a Tuxtla Gutiérrez para visitar a su entonces novia Dolores Castellanos<sup>28</sup>

Ambos eran hijos de Frumencio Pastrana y Abelarda Gordillo, hacendados de la finca Sonora en Chapultenango, sobre quienes pesaban diversas acusaciones de explotación a los mozos y a quienes las tropas maderistas tabasqueñas y chiapanecas de Domingo C. Magaña habían quemado parcialmente su finca en 1911, y posteriormente habían hecho lo mismo las tropas zapatistas de Rafael Cal y Mayor.

Desde luego, la suerte de Heraclio Juárez no habría sido la misma que la de Pastrana, pues se encontraba sano y salvo con Pineda Ogarrio en San Cristóbal, donde después del combate de Ixtapa esperarían el ataque de 1,800 hombres en las posiciones de San Felipe Ecatepec —defendida por Quintiliano Gavilla— (López, 1942: 294) y La Ventana. Estos ataques mermarían las fuerzas pinedistas el 1 de mayo de ese año.

Tras las derrotas en Ixtapa y San Cristóbal, Pineda, junto a Heraclio y sus tropas, se replegaron hacia Ocosingo en espera de la llegada y el apoyo del general Cándido Aguilar, quien aún resistía como uno los líderes visibles del movimiento delahuertista en el país.

En el mes de junio, con quinientos hombres armados, Aguilar, proveniente de Campeche, pasó a Tabasco y luego a Bachajón en la región chol de Chiapas, donde sufrió algunas bajas por un combate con las tropas federales en medio de la selva. Luego se dirigió hacia Comitán y finalmente se replegó hacia Guatemala.

El propio general Cándido Aguilar —yerno de Venustiano Carranza— ordenó al general exfelicista Federico Aparicio Villaseñor, quien se encontraba en Salto

<sup>28</sup> Entrevista a Reynaldo Pastrana Castellanos, Tuxtla Gutiérrez, Chiapas, junio de 2010.

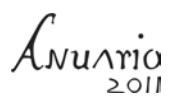

de Agua, se trasladara a la zona de Santa Margarita, en los límites de Chiapas, Tabasco, para que iniciara operaciones militares en la región en conjunto con Fernando Segovia.

Por esos días, con la moral baja, algunos pichucalqueños desertaron de las tropas pinedistas y regresaron a la región. Entendían que la lucha había llegado a su fin. En su retirada desde San Cristóbal fueron acusados de haberse traído algunas armas. Pineda ordenó al coronel Juárez Toledo investigar los hechos.

El soldado Mauro García, ya en Nicapa, municipio de Pichucalco, habría de explicar que todas las armas fueron entregadas a las guardias pinedistas y "lo único que traje fue mi pistola que como usted le consta es de mi exclusiva propiedad y como debe usted recordar en el lugar donde me encuentro me hace mucha falta"29 y, más bien, reprocharía al coronel Juárez Toledo que algunos de sus correligionarios se llevaron caballos cuando lo visitó la comisión investigadora.

A partir de julio, tras la derrota del movimiento, el Gobierno parece haber iniciado la lenta recuperación del territorio que estaba en manos rebeldes. En algunas regiones como Pichucalco y Simojovel se encontraron ciertas resistencias, pues algunos líderes parecían encontrar ahí un corredor natural de escape hacia Guatemala.

Pero también al tratar de restablecerse el orden, los grupos que buscaban espacios de poder resurgieron aprovechando las elecciones federales y el vacío del gobierno *mapache* en la región tras la rebelión, como el caso de los hermanos Vidal Sánchez de Pichucalco.

El 22 de junio de 1924, las tropas federales al mando del capitán Luis P. Vidal Sánchez ingresaron a Pichucalco para restablecer el orden. Arrestaron a una veintena de pichucalqueños acusados de "convivir con los rebeldes delahuertistas," aunque luego fueron liberados tras llegar a un acuerdo para que el hermano de Vidal, Amílcar, fuera electo diputado federal por el cuarto distrito electoral en las elecciones del 16 de julio de ese año, aprovechando que la cabecera distrital, Simojovel, aún se encontraba en manos de los rebeldes al mando del general Basilio García Aranda, quien por órdenes del general Salvador Alvarado había ingresado a Amatán (Taracena, 1992: 375).

La incursión de Vidal no fue bien recibida. El representante de la junta computadora de votos, Francisco Morales, se quejaba de la situación en Pichucalco durante las elecciones por el intento de imponer a Amílcar Vidal como diputado federal por el distrito:

<sup>29</sup> AF-CP, carta de Mauro García a Heraclio Juárez Toledo fechada el 25 de mayo de 1924 en Nicapa, municipio de Pichucalco.

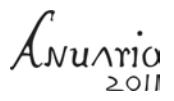

Las elecciones se circunscribieron exclusivamente al casco de esta población [Pichucalco] y la mayor parte de los volantes lo hicieron por presión, pues, como usted sabe, el ingeniero Vidal es completamente desconocido aquí, porque siempre ha residido fuera, habiendo llegado aquí ocho días antes de la fecha de las elecciones.<sup>30</sup>

De 52 casillas que debieron instalarse en el distrito electoral de Simojovel al que pertenecía Pichucalco, únicamente fueron instaladas 38. Al llevarse a cabo la elección, la fórmula Amílcar Vidal Sánchez-Salvador González Verdín obtuvo 3,117 votos, mientras que el candidato de Simojovel, Benjamín Mijangos, y su suplente, Evaristo Bonifaz, alcanzaron 3,791. Este triunfo sería cuestionado durante la sesión de la cámara de diputados al erigirse en colegio electoral para calificar la elección el 27 de agosto de 1924.

El debate entre legisladores se retomó durante la sesión del 4 de septiembre, donde se pondrían al descubierto los hechos ocurridos en Pichucalco a raíz de la rebelión delahuertista, pero, sobre todo, se pondría en duda la legalidad de la elección y la legitimidad de Mijangos como diputado federal por Simojovel.

Algunos vidalistas habían recibido informes provenientes de los alcaldes de la región y de otros de jefes militares en los que ponían en evidencia que, hasta el 27 de julio, la cabecera municipal de Simojovel permanecía tomada por los rebeldes delahuertistas, razón por la cual no pudieron haberse llevado a cabo las elecciones del 23 de julio:

> Honrome referirme a su respetable, número 814, de 13 actual, manifestándole que distrito judicial Simojovel estuvo fuera del control federal durante lapso tiempo refiérese, habiendo estado ocupada mencionada plaza de 30 de junio al 13 de julio por fuerzas rebeldes García Aranda y Fernando Segovia. Fuerzas auxiliares Estado ocupáronla el 27 de julio pasado. Lo inserto a usted para su conocimiento y como resultado del suyo, fechado el 11 actual. Afectuosamente. El general de división, secretario, F. R. Serrano.<sup>31</sup>

Sin embargo, los informes oficiales de los militares parecían ser contradictorios. El jefe de la guarnición de la plaza de San Cristóbal, el mayor de caballería Julio J.

<sup>30</sup> Diario de los debates, Cámara de Diputados, legislatura XXXI, año I, período ordinario, diario núm. 13 del 4 de septiembre de 1924, México, DF.

<sup>31</sup> Diario de los debates, Cámara de Diputados, legislatura XXXI, año I, período ordinario, diario núm. 13 del 4 de septiembre de 1924, México, DF.

 $M11A2$ 

Sabines, informó que desde el 30 de junio hasta el 8 de julio la plaza de Simojovel fue ocupada por los rebeldes delahuertistas*.*

El lugar pudo ser recuperado el 8 de julio tras haber sido asesinado el general Basilio García Aranda —escolta del general Salvador Alvarado— a manos de su segundo al mando, el coronel Aristeo Guzmán, quien ese mismo día, vía telégrafo, pactó su rendición con el jefe de operaciones militares en Chiapas, el general Donato Bravo Izquierdo.

Esto parecía coincidir con el informe del alcalde de Pueblo Nuevo Solistahuacán, Feliciano Hernández, quien dijo que los rebeldes llegaron a su pueblo el 6 de julio y apresaron a Amílcar Vidal, Amet Ramos y César Ortiz; evitaron con su presencia las elecciones, regresando ese mismo día a Simojovel, llevando a los prisioneros y permaneciendo en dicha plaza hasta dos días después, fecha en la que fue muerto el llamado general García Aranda por su propia gente. Sin embargo, el 11 de julio arribó a Simojovel otro grupo de rebeldes al mando del general Fernando Segovia, quien permanecería en la plaza hasta el día 13.

Según informó el propio gobernador interno Luis G. García, no fue hasta el 16 de julio cuando el presidente municipal constitucional de Simojovel, Salomón Marina, volvió a hacerse cargo del ayuntamiento tras la salida de los revolucionarios.32 Por su parte, los alcaldes de Jitotol, Francisco J. Velasco, y de San Bartolo Solistahuacán —hoy Rayón— informaron de la retirada de los rebeldes durante los primeros días del mes de julio.

Estos movimientos hicieron suponer a los vidalistas que en la cabecera distrital no había condiciones para celebrar elecciones federales, salvo en Pichucalco, donde el orden constitucional se había restablecido después de la revuelta y, por consiguiente, pudieron llevarse a cabo las elecciones de manera parcial. Finalmente, la Cámara de Diputados validó el triunfo de Benjamín Bonifaz como diputado federal del distrito de Simojovel en la XXXI legislatura de 1924.

#### **Volver al orden: autores, cómplices y encubridores**

Durante los primeros seis meses de 1924, el movimiento rebelde chiapaneco logró un auge importante dado el respaldo militar de tabasqueños y veracruzanos, además de un incipiente apoyo de finqueros chiapanecos del norte del estado, al grado de ocupar siete de los doce departamentos políticos de Chiapas, es decir, casi

<sup>32</sup> Diario de los debates, Cámara de Diputados, legislatura XXXI, año I, período ordinario, diario núm. 13 del 4 de septiembre de 1924- México, DF.

la mitad del territorio permanecía bajo control delahuertista*.* Sin embargo, éste se debilitaría tras la salida de Pineda Ogarrio de Chiapas.

Tras los asesinatos y exilios de los principales líderes de la rebelión, el Gobierno constitucional restablecería el orden en la región de Pichucalco y en los departamentos restantes con mayor fuerza.

El 11 de julio, el Gobierno federal emitió una circular, expedida por el propio presidente Obregón, en la que solicitaba informes para evidenciar a los "servidores públicos de la Federación o del Estado como particulares que hayan secundado la rebelión de diciembre último como autores, cómplice o encubridores."33

Tal documento sería utilizado como arma perfecta para las venganzas políticas y el resurgimiento de viejas rencillas familiares en Pichucalco, entre ellas la impulsada contra el coronel Juárez Toledo. La circular número tres pronto fue conocida en todas las regiones del país, principalmente en aquellas que fungieron como bastiones delahuertistas.

En Chiapas correspondió al secretario de gobierno del estado, Saraim V. López, remitirla a los presidentes municipales para que evidenciaran a los líderes de la rebelión. Las respuestas de los alcaldes comenzaron a fluir a partir del mes de agosto del mismo año.

En Tapalapa, el presidente municipal, M. Villarreal, descartó que en la zona haya habido participación de federales o civiles en el movimiento. Para septiembre, el alcalde de Amatán, Dionisio González, dijo desconocer el contenido de la circular.

En Tapilula, el presidente municipal, Ignacio Solórzano, informó que los únicos servidores públicos que existían en la localidad, como el agente de correos y el juez del registro civil, no habían secundado el movimiento delahuertista, "ni mucho menos haberse complicado."

En tanto, el alcalde de Tapalapa, Odilio Hernández, detalló que los "indígenas analfabetas, así como sus autoridades municipales, todas han permanecido fieles al gobierno del estado; como lo prueban con los avisos que se han dado al gobierno del estado en las pasadas de los revolucionarios por este municipio en varias ocasiones."34

<sup>33</sup> UNICACH-CUID, fondo de la Secretaria General de Gobierno, libro Sección Guerra, tomo I, 1924, circular núm. 3, 11 de julio de 1924.

<sup>34</sup> UNICACH-CUID, informes de los presidentes municipales de Tapalapa, Amatán, Ixhuatán, Tapilula y Tapalapa al secretario de gobierno, agosto-octubre de 1924, libro Sección Guerra, tomo I, 1924.

A vy srio

Pero el coronel Heraclio Juárez, quien aún se encontraba con Pineda Ogarrio, fue víctima del exjefe político de Pichucalco, Ponciano Rojas, un hacendado de 67 años de la finca La Crimea, quien con el apoyo de Manuel López, jefe de hacienda de Tabasco, ordenó incautar los bienes de los rebeldes, particularmente la Hacienda San Antonio el Cocal y otra finca urbana en Pichucalco, "sin intervención de ninguna autoridad, y sin más trámite que una acta, en julio de ese año."35

Ponciano Rojas y Heraclio Juárez, viejos conocidos de la región, si bien no pertenecían al mismo bando durante la rebelión, sí compartían amistades desde tiempo atrás, pues sus fincas, San Antonio el Cocal y La Crimea, pertenecían a la misma región —ribera del Platanar y ribera del Camoapa— del departamento de Pichucalco, y ellos compartían lazos familiares con la familia Ortiz Rendón de la finca Santa Martha.

Los principales líderes del movimiento terminaron en el exilio en Estados Unidos y algunos asesinados en territorio chiapaneco, como el general Salvador Alvarado que cayó en El Hormiguero, cerca de Palenque, en el mes de junio; el general Basilio García Aranda, en Simojovel, en julio; el general Fernando Segovia, quien fue capturado en noviembre en La Chontalapa y fusilado en Frontera, Tabasco; y los hermanos Alejandro y Carlos Green, quienes cayeron muertos en el mes de diciembre en Cárdenas, Tabasco. Mientras, los generales Alberto Pineda y Cándido Aguilar lograron alcanzar la frontera con Guatemala para reunirse con otros exlíderes delahuertistas exiliados (Taracena, 1992: 384, 390, 391, 406 y 412). La rebelión prácticamente había terminado.

En octubre de ese año, el coronel Juárez se acogió a la amnistía decretada por el Gobierno y, dos meses después, su esposa Edelmira Hernández habría de solicitar al Gobierno la devolución de las fincas incautadas, entre ellas San Antonio el Cocal.

Un tema preocupante para el gobierno local fue el de las finanzas públicas diezmadas en los siete departamentos que la rebelión mantuvo ocupados durante seis meses, pues durante ese lapso no se pudieron obtener de las colecturías las contribuciones y los fondos necesarios para sostener al estado, lo que provocó en el ramo de hacienda, particularmente en las finanzas, "una alarmante crisis pecuniaria en el erario público de ese año," según reconoció el propio gobernador Tiburcio Fernández Ruiz en su informe de ese año:

> …pues llegó a verse privado de la mayor parte de sus ingresos que hasta la fecha no se normalizan por haber quedado muchas regiones devastadas,

<sup>35</sup> AF-CP, carta de Edelmira Hernández de Juárez al presidente de la República Álvaro Obregón, de fecha 22 de diciembre de 1924, en Pichucalco, Chiapas.

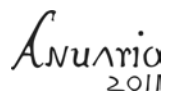

habiendo tenido que condonar el Ejecutivo, por varios acuerdos inspirados en principios de moralidad y de justicia, las contribuciones pagadas a los rebeldes, correspondientes al primero y segundo trimestre del presente año, en los distritos hacendarios de Pichucalco, Simojovel, Palenque, Mezcalapa, Chilón, Las Casas y Comitán (Taracena, 1992: 7).

El gobernador provisional, el coronel Luis García, se apresuró a restablecer las colecturías regionales en las plazas recuperadas. Para ello, emitió diversos acuerdos urgentes. Uno de ellos, del 2 de junio de 1924, mencionaba que en los colectores de rentas de aquellos distritos hacendarios "que estuvieron sustraídos de la acción de gobierno, exija de los colectores rebeldes, las cantidades que hayan recaudado, debiendo en caso de no entregarlas, consignarlos inmediatamente al agente del ministerio público respectivo."36

En algunos departamentos, la recuperación de las contribuciones recaudadas por los rebeldes delahuertistas no fue nada fácil. Los informes revelaron que muchos de ellos se negaron a devolver el monto de los impuestos cobrados, como en los casos de Simojovel y Pichucalco. En el primer caso, el de Simojovel, el colector rebelde Yucundo Trejo fue aprehendido el 21 de junio, mientras que el colector Efraín Balcázar fue detenido el 17 de julio de ese año por no haber reintegrado las cantidades de recaudación.37

Para reponer el erario público, el gobierno implementó nuevas medidas de contribuciones, como el aumento de impuestos a los salarios y nuevas calificaciones catastrales a las fincas urbanas y rústicas, pero lo que sobrevino fue una oleada de peticiones e inconformidades, sobre todo de finqueros, quienes pedían condonaciones de deudas o el reconocimiento de las contribuciones hechas a los rebeldes. Tres casos ilustran estos hechos. En agosto de 1924, Tomás Álvarez, propietario de la Hacienda La Soledad, municipio de Pantepec, solicitó una reconsideración de siete mil quinientos a cinco mil pesos del valor catastral de su finca.38 Por otra parte, la compañía de los alemanes Schauenburg y Meyer Sucesores, de San Cristóbal, se quejó de que el Gobierno intentaba volver a cobrar

<sup>36</sup> UNICACH-CUID, Fondo Secretaría General de Gobierno, Sección Hacienda, tomo V, 1924. Acuerdo del Gobernador del Estado.

<sup>37</sup> UNICACH-CUID, Fondo Secretaría General de Gobierno, Sección Hacienda, tomo V, 1924. Informe núm. 1896 del tesorero general del estado, Fidel Solís, al secretario general de gobierno, de 23 de agosto de 1924.

<sup>38</sup> UNICACH-CUID, carta de Tomás Álvarez al gobernador del estado de fecha 19 de agosto de 1924. Fondo Secretaría General de Gobierno, Sección Hacienda, tomo V, 1924.

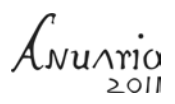

las contribuciones hechas a los rebeldes en el periodo mayo-junio de ese año. Pedían, por lo tanto, las condonaciones correspondientes.

Pero el alivio a los finqueros afectados parece haber llegado mediante un telegrama de gobernación enviando a Tuxtla Gutiérrez en el mes de junio de 1924, y que el gobierno local parece haber estado aplicando sólo en algunos casos. En ese telegrama, el Gobierno federal sugirió al gobierno local no cobrar los impuestos porque "el Presidente de la República cree conveniente no se exija rigurosamente ni a extranjeros ni a nacionales el pago de las contribuciones que pagaron por presión a autoridades rebeldes. En este concepto ha estado condonando adeudos de contribuciones federales…"39

Finalmente, el gobierno local reconoció la difícil situación que implicaría cobrar los impuestos en las fincas urbanas y rústicas en cinco de los siete departamentos rebeldes del periodo de enero a junio, por lo que el 14 de agosto emitió un acuerdo en el que estableció que por razones de equidad se condonarían "las contribuciones pagadas a los rebeldes correspondientes al 1º y 2º trimestre del presente año, en los distritos hacendarios de Pichucalco, Simojovel, Palenque, Mezcalapa y Chilón."40 Los distritos de Ocosingo y Comitán quedaron excluidos.

### **Después de la rebelión: en la tardanza está el peligro**

Aún en diciembre de 1925, un año después el movimiento delahuertista, continuaban las rencillas entre la clase política local. Durante una acalorada discusión en la Cámara de Diputados, los diputados chiapanecos pusieron de manifiesto sus enormes diferencias con quienes ostentaban el poder en Chiapas, a quienes consideraban como infidentes delahuertistas protegidos por el gobierno local de Carlos A. Vidal, como Manuel Zepeda Lara, excolector del gobierno delahuertista en Pichucalco, Manuel Paz Contreras, José Castañón, Arturo Lara y Ramón Pino y Farrera<sup>41</sup> entre otros.

Del general Quintiliano Gavilla se supo que en noviembre de 1926 fue asesinado junto al pichucalqueño Adrián Hernández por el general Federico Aparicio

<sup>39</sup> UNICACH-CUID, telegrama del secretario de gobernación E. Colunga al gobernador del estado del 12 de junio de 1924. Fondo Secretaría General de Gobierno, Sección Hacienda, tomo V, 1924.

<sup>40</sup> UNICACH-CUID, acuerdo del gobernador del estado. Fondo Secretaría General de Gobierno, Sección Hacienda, tomo V, 1924.

<sup>41</sup> Diario de los debates, Cámara de Diputados, legislatura XXXI, año II, período ordinario, núm.52 del 3 de diciembre de 1925, México, DF.

Villaseñor cuando bajaban el cerro de El Naranjo,<sup>42</sup> cerca de la cabecera municipal de Pichucalco, al intentar hacer llegar armas y propaganda financiadas por el gobernador Carlos A. Vidal (Canudas, 1989: 188) para la candidatura de Arturo Jiménez de Lara, quien buscaba ser gobernador de Tabasco.

De acuerdo con testimonios orales de la familia Cantoral Pérez, el día en el que asesinaron a Gavilla, el coronel Laco Juárez, Adrián Hernández y Quintiliano Gavilla "comieron castaña<sup>43</sup> y tomaron café" en la finca San Antonio el Cocal."44 Hernández dejó su rifle en la finca y todos partieron a caballo hacia Pichucalco. Los jinetes nunca llegaron a su destino pues habían sido emboscados. Sólo uno de los caballos llegó ensangrentado a la casa de la familia de Adrián Hernández:

> Como esperaban su llegada se preguntaban que dónde estaban, que no llegaban a Pichucalco y alguien dijo: 'en la tardanza está el peligro'*,* eso, y se quedó como dicho en el pueblo mucho tiempo.<sup>45</sup>

La finca San Antonio el Cocal volvió a restablecerse como una hacienda cacaotera, la cual pudo ser devuelta a su propietario, al parecer, al año siguiente de la revuelta, es decir, en 1925, tras el arribo al poder como gobernador de Chiapas de don César Córdova Herrera, un pichucalqueño que guardaba cierta amistad con las familias de la región, quien intercedió ante el Gobierno federal para que las propiedades volvieran a sus dueños originales.

Cinco años después, en 1930, la vida en la finca San Antonio el Cocal parece haber vuelto a la normalidad. Ese año fue incluida en el censo general de población ordenado por el Gobierno. Su propietario, el coronel Heraclio Juárez Toledo, volvió a cultivarla con cacao, como lo había hecho antes de su aventura en la rebelión delahuertista*.* Ahí viviría hasta la edad de 82 años, es decir, hasta 1961, fecha en que falleció en el lugar<sup>46</sup> dejando testimonios documentales valiosos de la historia regional de Pichucalco del siglo XX.

<sup>42</sup> Entrevista a Marcelina Galindo Arce, diario *Excélsior*, 5 de mayo de 1979, México D.F., pág. 23

<sup>43</sup> Árbol frutal originaria de Asia, pero cultivada en la región, de la familia de las *fagaceae*.

<sup>44</sup> Testimonio de Mario Cantoral Pérez. Correo electrónico de 4 de julio de 2011, Pichucalco, Chiapas.

<sup>45</sup> Testimonio de Mario Cantoral Pérez. Correo electrónico de 4 de julio de 2011, Pichucalco, Chiapas.

<sup>46</sup> Mario Cantoral Pérez. Correo electrónico de 24 de junio, 2011, Pichucalco, Chiapas.

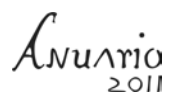

## **Notas para entender la fallida rebelión pichucalqueña**

El auge de la rebelión delahuertista en Pichucalco a finales de 1923 y principios de 1924 constituye un hecho inédito en la región con la conformación del ejército revolucionario Brigada Guadalupe Sánchez, no sólo porque pretendía levantar en armas a la población bajo una dirección militar, sino por la incorporación y participación activa de los hacendados regionales.

Este rasgo parece reafirmar la característica y forma de operar de las revueltas armadas ocurridas durante la revolución chiapaneca del siglo XX. La rebelión delahuertista fue una extensión más de los finqueros.

Los delahuertistas chiapanecos, si bien lograron dominar la mayor parte de los departamentos del estado de una manera gradual y fugaz, pronto serían sofocados en gran medida por la misma problemática que presentó la rebelión en el resto del país, es decir, la falta de mando unificado, la ausencia de disciplina entre los líderes y las tropas, el exilio de su principal jefe supremo y los asesinatos de algunos generales, entre otras causas. Todo ello provocó acciones débiles y, consecuentemente, la derrota final del movimiento. Pero sobre todo, hacía falta desde el punto de vista ideológico "un cuerpo fuerte de doctrina y programa" (Castro, 1990: 191). De esto careció la rebelión en la región de Pichucalco.

Se observa que al término de la rebelión delahuertista y de la participación de los finqueros pichucalqueños la modificación de la estructura de tenencia de la tierra se vio acelerada, iniciándose con mayor fuerza el reparto agrario a favor de los campesinos de la región que históricamente habitaban en los pueblos y en las haciendas.

Algunas fincas terminaron en manos de campesinos, aunque algunos hacendados optaron por repartir y vender pequeños predios periféricos de las fincas a sus antiguos peones tal vez con el fin de preservar la mano de obra, como en el caso de las fincas San Antonio el Cocal y Santa Martha, en Pichucalco, o Santa Catarina y La Trinidad en Ixtacomitán. A otros campesinos, como los de los pueblos indígenas de Tapalapa, les fueron restituidas sus tierras pasada la rebelión.

Es posible que con la rebelión delahuertista los finqueros regionales buscaran evitar el proceso de la reforma agraria, un asunto que parecía lejos de implementarse o, al menos, se evidenciaban feroces resistencias por parte de los grupos de poder local, con métodos de rebeliones o actos punitivos que les permitieran preservar el *status quo* en la propiedad rural y el control económico, el cual estaban acostumbrados a ostentar desde el siglo anterior. Para los finqueros, la rebelión significó la posibilidad de aportar un granito de arena para ordenar al México posrrevolucionario al que veían desordenado e incierto.

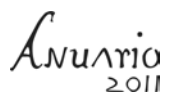

A nivel regional, en lo único en lo que no permeó la rebelión fue en la estructura del poder de los gobiernos municipales de la zona pues estos permanecieron intactos. Los hacendados continuaron ostentando los cargos públicos de los ayuntamientos hasta muchas décadas después, como en los casos de Pichucalco, Ixtacomitán o Chapultenango, donde gobernaban grupos de familias desde principios del siglo.

En el caso de la población zoque predominante en la región, una vez más esta población no se identificó con los movimientos revolucionarios, sino que se mantuvo al margen o huyó a las montañas como hicieron durante la revolución zapatista de 1916 a 1920 (Ortiz, 2009: 290).

La rebelión evidenció la lejanía geográfica, la desvinculación política de Pichucalco y el escaso interés del centro del estado por la región. El comercio, las vías de comunicación fluviales e incluso algunos lazos familiares eran mucho más cercanos con el estado de Tabasco que con el área central de Chiapas. El fracaso de la rebelión delahuertista de 1923-1924 reafirmó entre los finqueros locales que el reparto agrario era inevitable, pero matizó la abismal distancia, territorial y también política, entre el centro y el norte de Chiapas y permitió reafirmar nuevamente a los pichucalqueños su cercanía y su identidad con los pueblos vecinos del sur de Tabasco.

Finalmente, como cita J. Meyer al referirse en *La Revolución mexicana* a la rebelión delahuertista, es durante esta época cuando "el pueblo se enteró de la división del gobierno y de su ejército, y de la llegada a la Presidencia del General Calles. El Horizonte se oscureció" (Meyer, 2009: 155).

#### **Bibliografía**

- Alcalá, Maximino (1899-1905), "Criaderos de petróleo de Pichucalco. Finca Guadalupe, Estado de Chiapas", en *Memorias de la sociedad científica Antonio Alzate*, tomo XIII, 1899- 1905. México.
- Archivo Histórico de Chiapas (2011), Copia facsímil de *Informes militares del Histórico de la Secretaría de la Defensa Nacional. Comandancia Miliar de Chiapas*. Sección 1ª, México, (sin clasificación), Tuxtla Gutiérrez, Chiapas.
- Archivo Histórico de la Universidad de Ciencias y Artes de Chiapas (2011), *Memorias e informes de los gobernadores de Chiapas 1901-1952*, (versión electrónica), Tuxtla Gutiérrez, Chiapas: Centro Universitario de Información y Documentación de la UNICACH.

Benjamin, Thomas L. (1995), *Chiapas, tierra rica, pueblo pobre*, México: Editorial Grijalbo.

Bravo Izquierdo, Donato (1948), *Lealtad militar. (Campaña en el estado de Chiapas e Istmo de Tehuantepec, 1923-1924)*, México.

 $\frac{1}{2}$ 

- Canudas, Enrique (1989), *Trópico rojo. Historia política y social de Tabasco. Los años garridistas 1919/1934*, tomo I, Villahermosa: Gobierno del Estado de Tabasco/ICT Ediciones.
- Castro Martínez, Pedro F. (1990), "La rebelión delahuertista: lecciones de un ensayo fallido", en *Revista Iztapalapa*, núm. 19, vol. 18, México: Universidad Autónoma Metropolitana, Unidad Iztapalapa.
- Castro Martínez (1998), *Adolfo de la Huerta,* México: Siglo XXI editores.
- Fenner, Justus y Miguel Lisbona Guillén (coords.) (2010), *La Revolución en Chiapas un siglo después. Nuevos aportes 1910-1940*, México: UNAM-Instituto de Investigaciones Antropológicas-POIMMSE/Gobierno del Estado de Chiapas.
- García Cantú, Gastón (1974), *El socialismo en México*, México: Siglo XIX/Ediciones Era.
- INEGI (2011), *Tercer censo de población de los Estados Unidos Mexicanos verificado el 27 de octubre del 1910*, Aguascalientes: INEGI.
- López Gutiérrez, Gustavo (1942), *Chiapas y sus epopeyas libertarias,* Tuxtla Gutiérrez, Chiapas.
- Melotti, Umberto (1980), *Sociedad y revolución*, México: Fondo de Cultura Económica.
- Meyer, Jean (2009). *La revolución mexicana*, México: Tusquets Editores.
- Ortiz Herrera, Rocío (2009), "La revolución zapatista en los departamentos de Mezcalapa y Pichucalco, Chiapas (1910-1924)", en Lee Whiting, Thomas A. *et al*. (coords), *Medio ambiente, antropología, historia y poder local*, Tuxtla Gutiérrez, Chiapas: UNICACH.
- Pedrero Nieto, Gloria (2009), *La nueva estructura agraria de Chiapas 1853-1910*, (tesis doctoral), Universidad Autónoma Metropolitana. México.
- Sánchez C., Braulio (1987), "Gajos de su historia y los soques", en *Revista Coyactomó*, Tuxtla Gutiérrez, Chiapas.
- Taracena Padrón, Alfonso (1992), *La verdadera historia de la Revolución mexicana 1922-1924*, México: Porrúa.
- Universidad de Ciencias y Artes de Chiapas. Centro Universitario de Información y Documentación (1908), *Anuario estadístico del estado de Chiapas*, Tuxtla Gutiérrez, Chiapas: UNICACH-CUID.

#### **Archivos consultados**

Archivo Histórico de la Universidad de Ciencias y Artes de Chiapas (UNICACH-CUID). Centro de Información y Documentación Universitaria. Fondo de la Secretaría General de Gobierno. Tuxtla Gutiérrez, Chiapas.

Archivo particular de la Familia Gavilla Castillo (AF-GC), Reforma, Chiapas.

Archivo particular de la Familia Cantoral Pérez (AF-CP), Finca San Antonio el Cocal, Pichucalco, Chiapas.

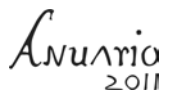

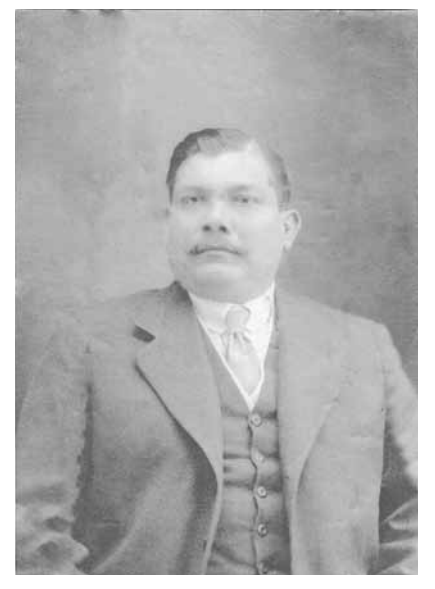

Foto 1. Don Heraclio Juárez Toledo, coronel del ejército revolucionario "Brigada Guadalupe Sánchez". Sin fecha. Tomada del archivo de la Familia Cantoral Pérez. Finca San Antonio el Cocal, Pichucalco, Chiapas.

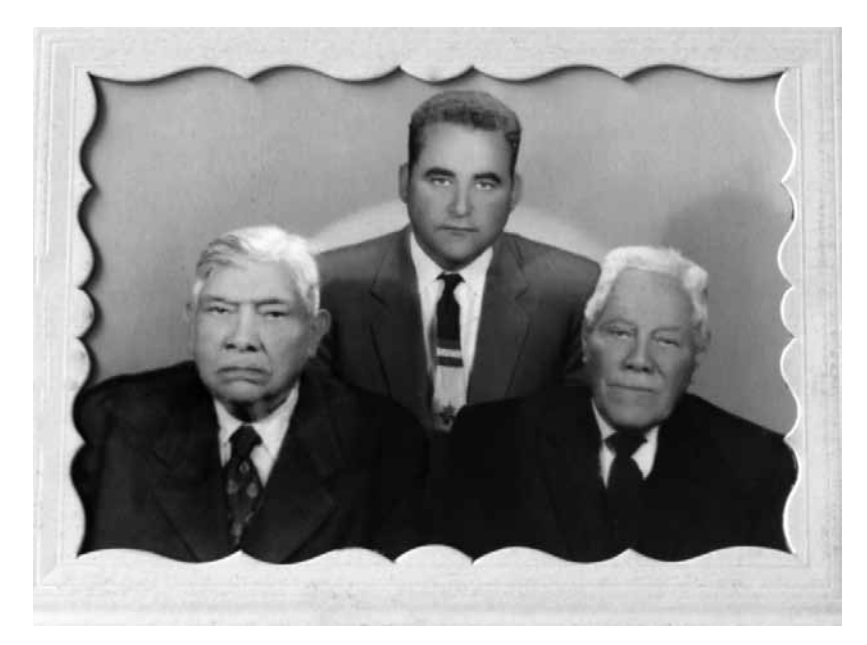

Foto 2. Don Heraclio Juárez Toledo (izquierda), el historiador Prudencio Moscoso Pastrana (centro) y el general Alberto Pineda Ogarrio (derecha). Sin fecha. Tomada del archivo de la familia Cantoral Pérez. Finca San Antonio el Cocal, Pichucalco, Chiapas.